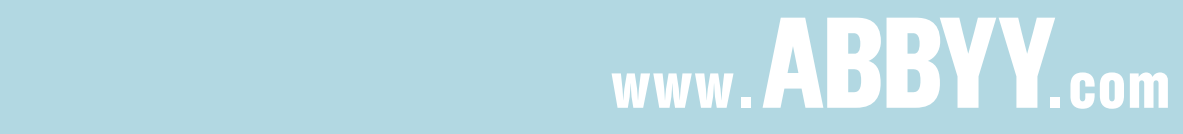

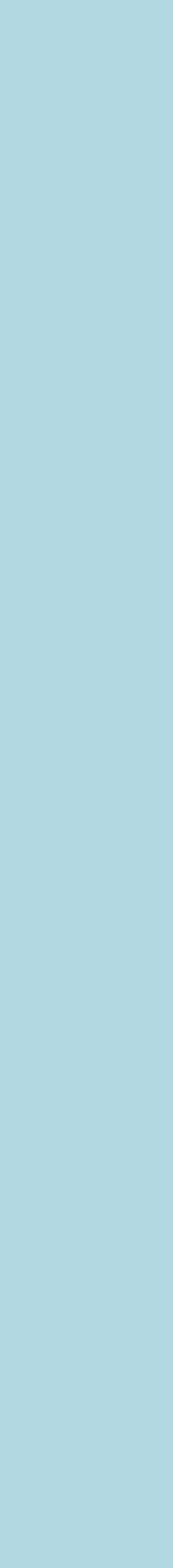

#### mit ABBYY FineReader PDF Corporate

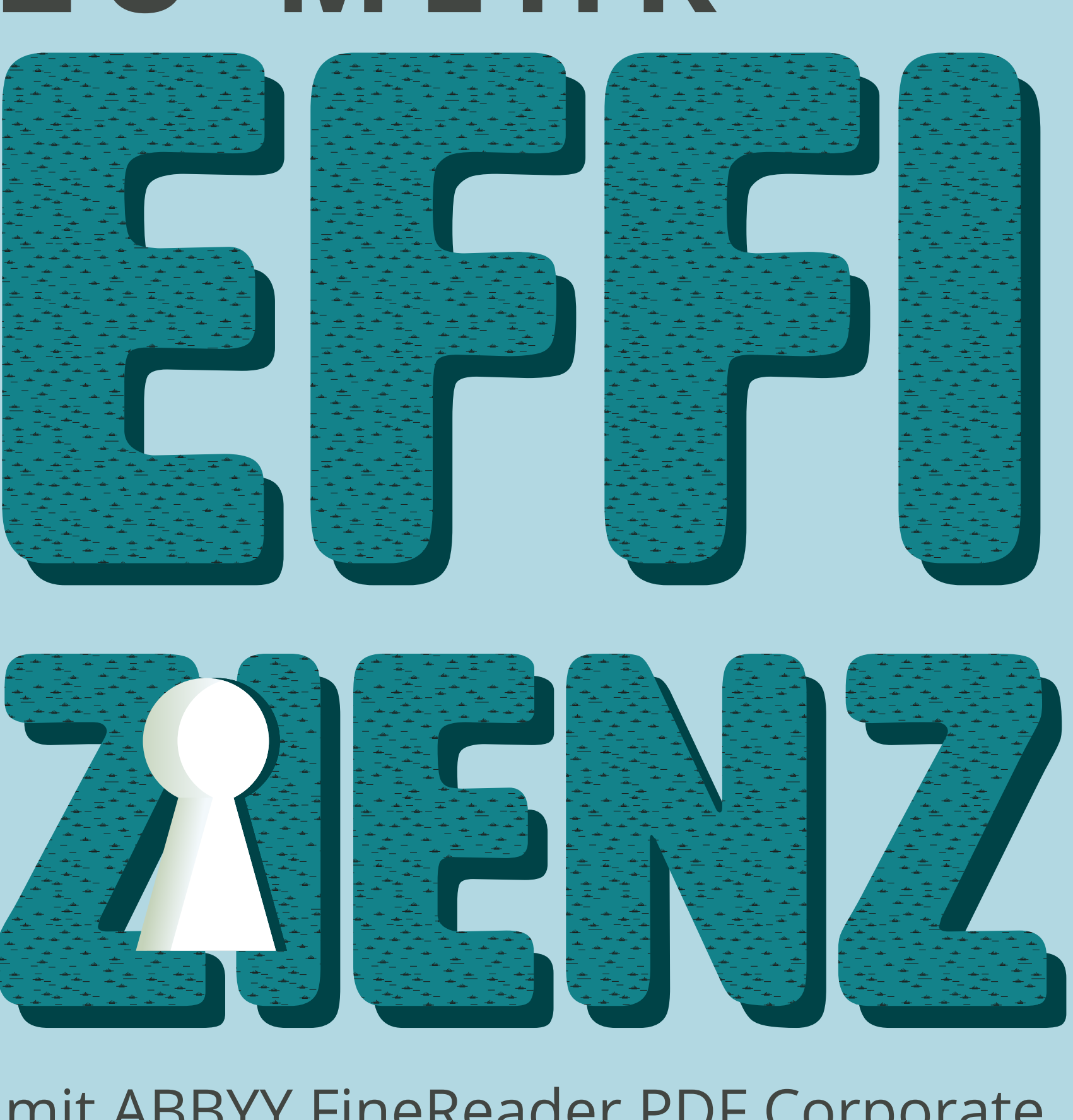

## **6 S C H L Ü S S E L ZU MEHR**

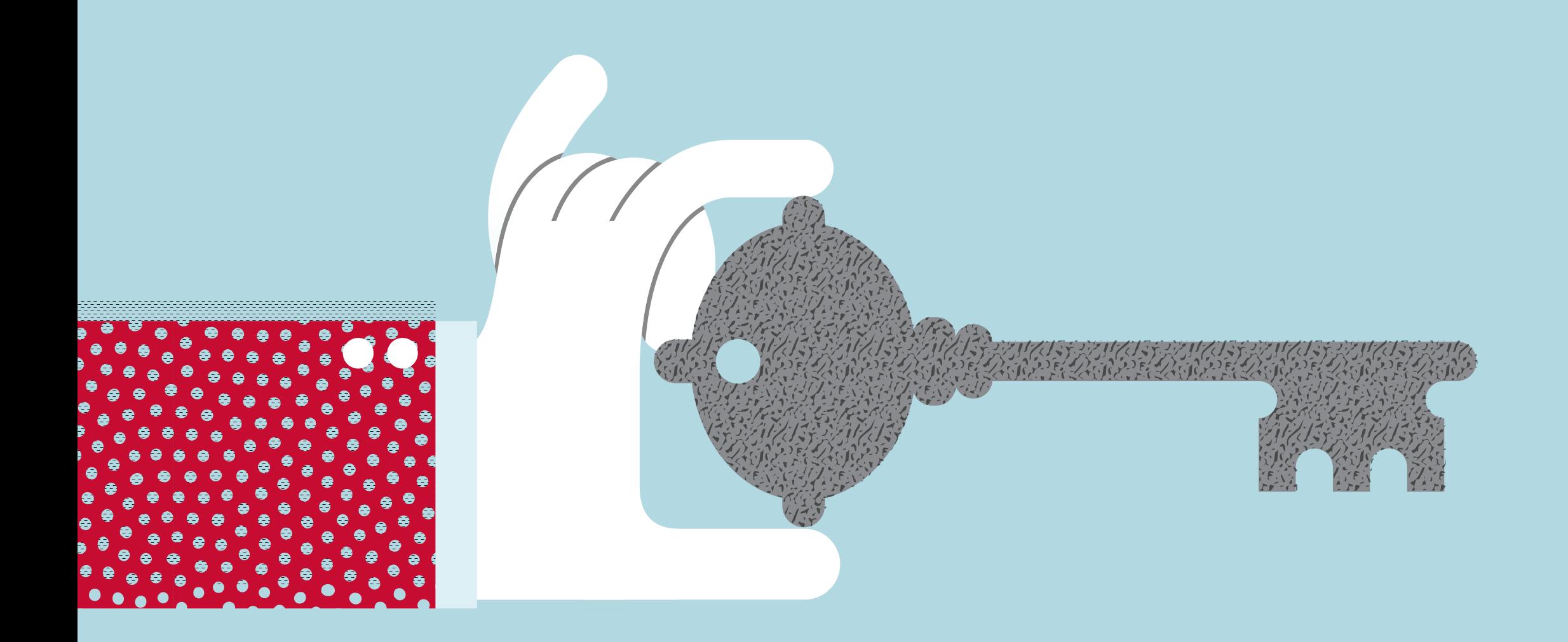

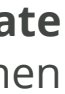

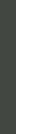

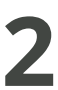

# **INHALT**

Große Unternehmen werden von Dokumenten ang Nutzen Sie Ihre Zeit effizient mit ABBYY FineReader Was macht FineReader PDF zur cleveren Geschäftse 6 Schlüssel zu mehr Effizienz mit ABBYY FineReader #1 Machen Sie jedes Dokument durchsuchbar u #2 Extrahieren und verwenden Sie Inhalte schne #3 Bearbeiten und aktualisieren Sie Dokumente [#4 Teilen Sie sicherer........................................................................................................................... 16](#page-15-0) [#5 Archivieren Sie mühelos](#page-17-0) [................................................................................................................ 18](#page-17-0) #6 Durch Volumenlizenzierung Kosten reduziere Was für Unternehmen nutzen FineReader PDF Corp [Erfahren Sie mehr...................................................................................................................................... 24](#page-23-0)

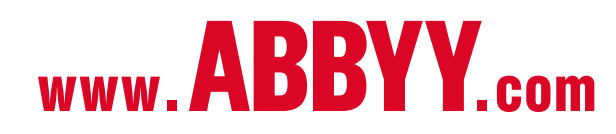

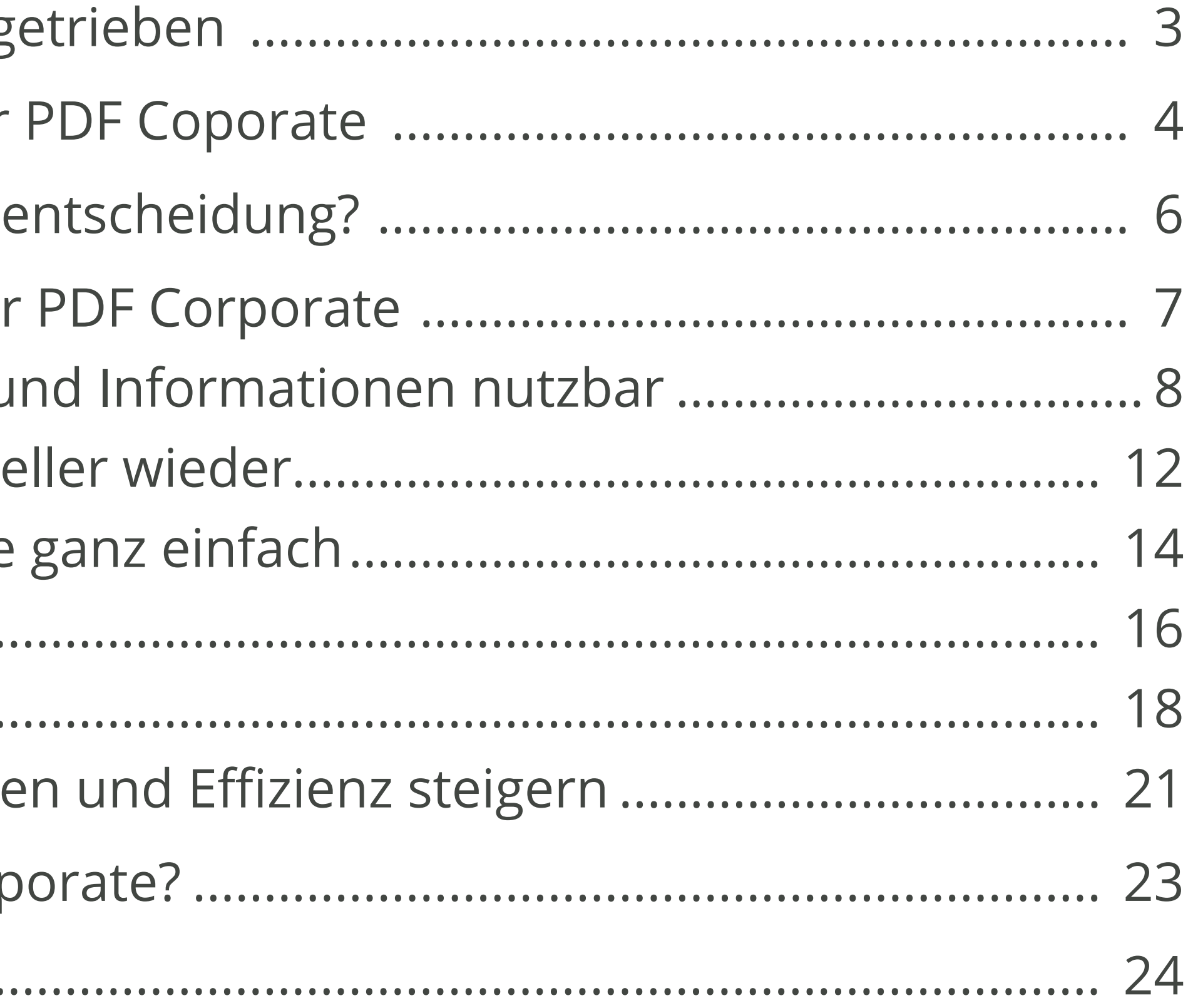

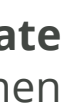

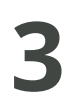

## <span id="page-2-0"></span>**GROSSE UNTERNEHMEN WERDEN VON DOKUMENTEN ANGETRIEBEN**

Große Unternehmen erhalten und erstellen täglich Tausende Dokumente. Ihr geschäftlicher Erfolg hängt von der Fähigkeit ab, diese Dokumente effizient zu managen, sich Zugriff auf die darin enthaltenen Informationen zu verschaffen und das Beste daraus zu machen. Sie organisieren, durchsuchen, zitieren, teilen, bearbeiten und archivieren ihre Dokumente schnell und einfach. So schaffen sie es, ihr Geschäft effizient zu betreiben, ihren Kunden und Partnern guten Service zu bieten und zu wachsen.

Selbst wenn Ihr Unternehmen bereits Dokumenten-Workflows eingerichtet hat – es gibt immer Raum für Verbesserungen.

Viele der Dokumente, mit denen Sie arbeiten, sind noch in Papierform, und es ist schwierig, Papierdokumente in unserer zunehmend digitalen Welt effizient zu managen. Beim Versuch, auf die Informationen in Papierdokumenten zuzugreifen, diese zu nutzen und zu teilen, kann Ihr Unternehmen signifikant an Zeit und Geld verlieren.

Doch auch digitale Dokumente können Herausforderungen mit sich bringen. Was Sie von Kunden, Partnern und Händlern erhalten, sind oft Scans und Bilddateien, die weder elektronisch durchsuchbar noch bearbeitbar sind. Relevante Inhalte in digitalen Dokumenten zu finden und zu extrahieren oder solche Dokumente sicher zu teilen, ist nicht immer leicht.

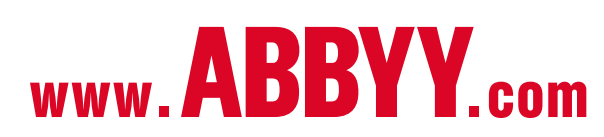

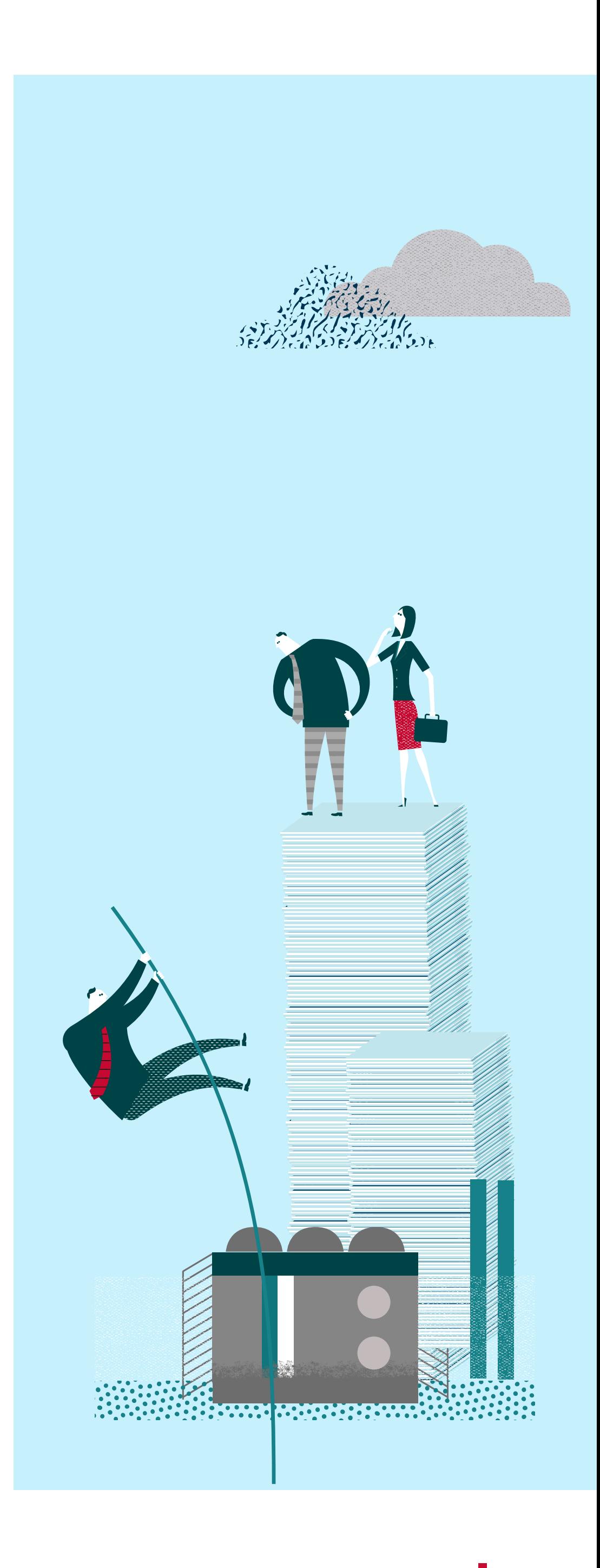

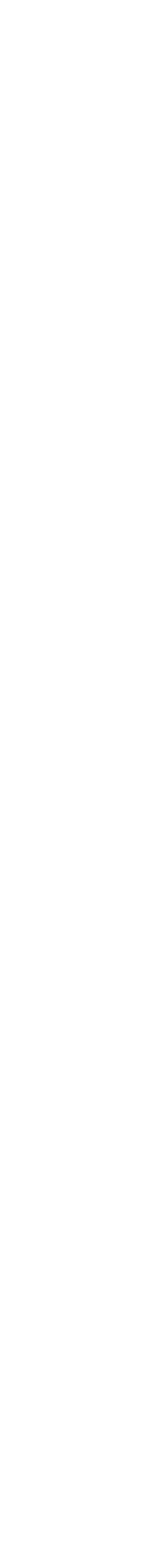

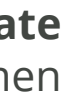

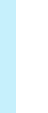

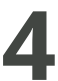

## <span id="page-3-0"></span>**NUTZEN SIE IHRE ZEIT EFFIZIENT MIT ABBYY FINEREADER PDF CORPORATE**

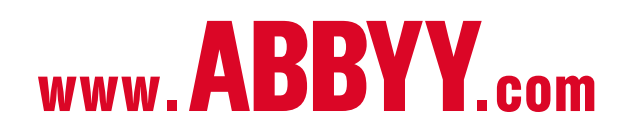

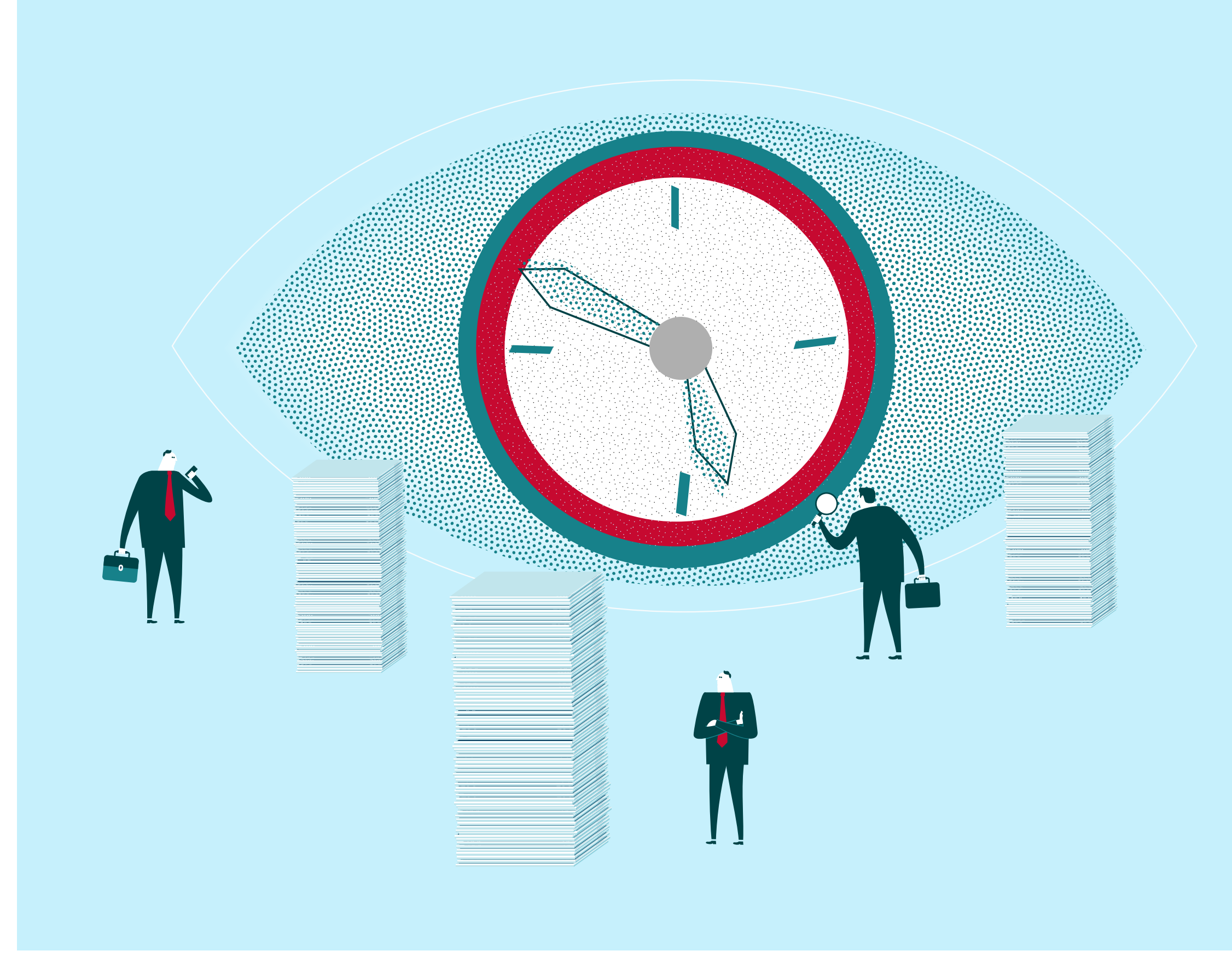

Ihr Unternehmen nutz vielleicht bereits Tools für das Dokumenten-Management mit Funktionen für die Texterkennung (optische Zeichenerkennung, OCR). Aber wenn diese Tools nicht präzise genug sind oder verschiedene Inhaltsarten in Ihren Dokumenten nicht unterscheiden können, bleibt es doch an den Mitarbeitern hängen, den konvertierten Inhalt zeit- und arbeitsaufwendig nachzubearbeiten und nutzbar zu machen.

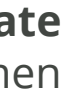

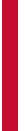

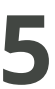

Sie möchten Text in einem Dokument auswählen und kopieren aber Ihre Software für Texterkennung gibt Ihnen schlechte Ergebnisse aus und Sie müssen nun Zeit darauf verwenden, Erkennungsfehler im kopierten Text zu korrigieren.

Wenn Sie FineReader PDF Corporate nutzen, können Sie sich jetzt schon ihrer nächsten Aufgabe widmen.

## **APROPOS ERKENNUNG – KENNEN SIE DAS?**

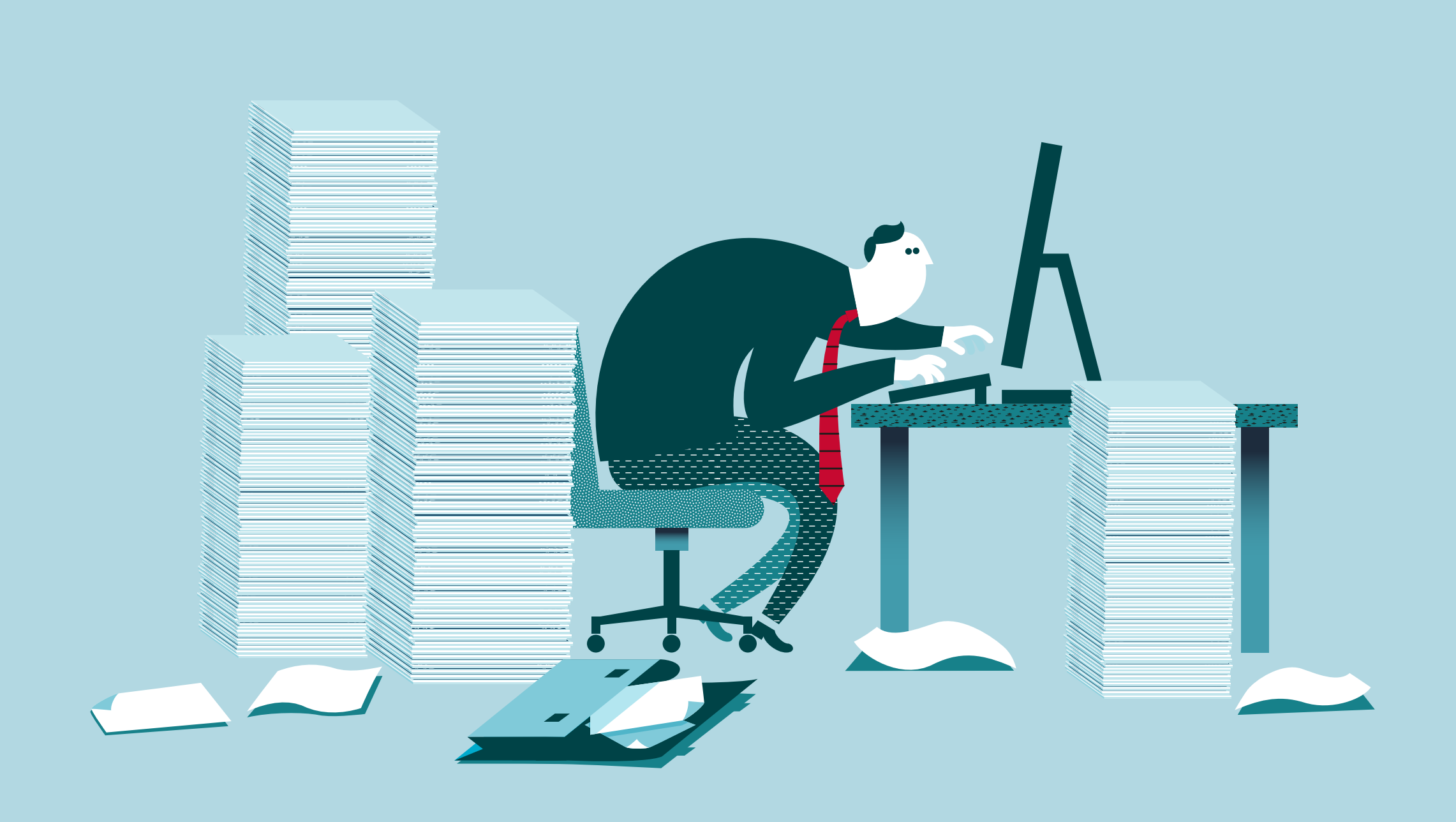

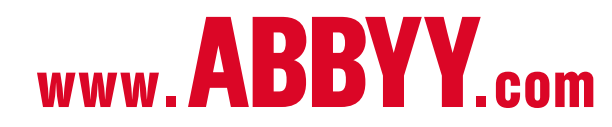

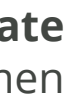

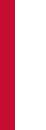

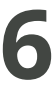

## <span id="page-5-0"></span>**WAS MACHT FINEREADER PDF CORPORATE ZU EINER CLEVEREN GESCHÄFTS - ENTSCHEIDUNG?**

Zeit und Betriebskosten zu sparen – denn Abtippen und Neuformatieren entfallen.

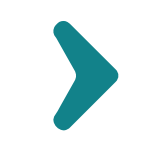

Informationen schneller zu finden.

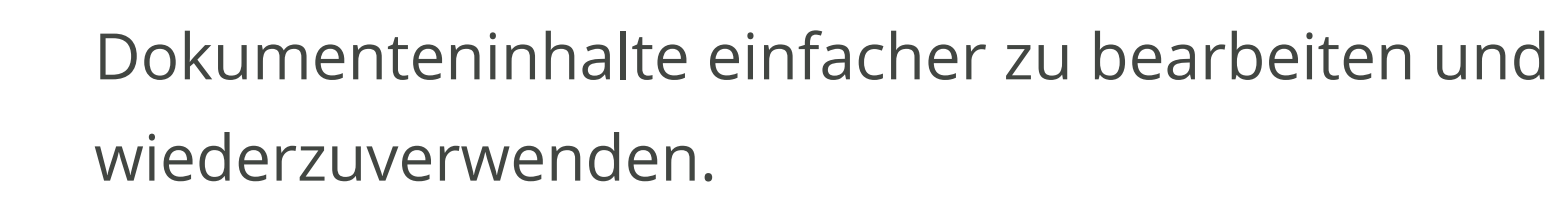

Dokumente sicherer zu teilen und zu archivieren.

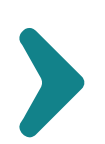

Änderungen in Dokumenten schneller zu finden.

Mit FineReader PDF Corporate kann Ihr Unternehmen die Prozesse für das Verwalten, Vorbereiten, Überarbeiten und Erstellen von Geschäftsdokumenten enorm beschleunigen – die eingesparte Zeit können Sie mit gewinnbringenderen Arbeiten verbringen.

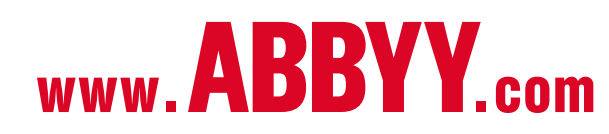

FineReader PDF Corporate macht Ihnen und Ihren Angestellten das produktive Arbeiten mit Dokumenten leichter.

#### **FineReader PDF Corporate hilft Ihnen dabei:**

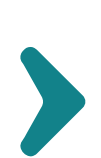

<span id="page-6-0"></span>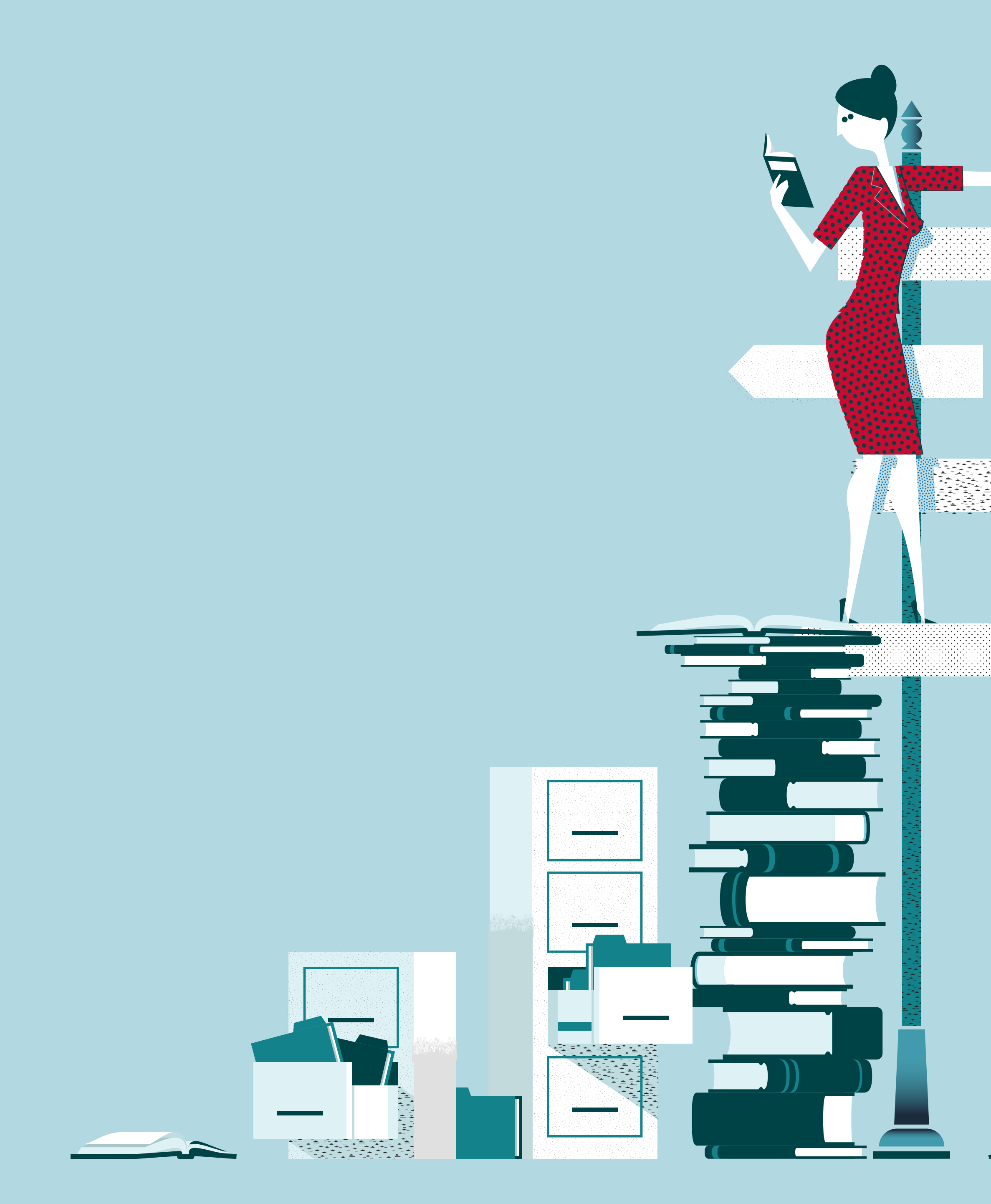

WWW. ABBYY.com

## **6 SCHLÜSSEL ZU MEHR EFFIZIENZ MIT ABBYY FINEREADER PDF CORPORATE**

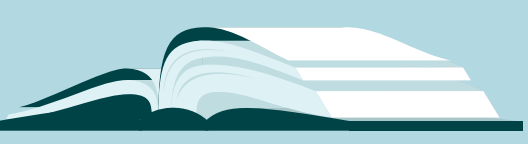

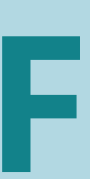

## <span id="page-7-0"></span>**# 1 MACHEN SIE JEDES DOKUMENT DURCHSUCHBAR UND INFORMATIONEN NUTZBAR**

FineReader PDF Corporate unterstützt Ihre Business Intelligence Anstrengungen durch Prozessoptimierung bei der Umwandlung von Papier- und digitalen Dokumenten in durchsuchbaren, nutz baren Text. Kunden-, Branchen- und firmeninterne Informa tionen können Sie effizienter abrufen und Sie verpassen keine Möglichkeit mehr, Ihre Daten in wertvolles Wissen zu wandeln.

www. ABBYY.com

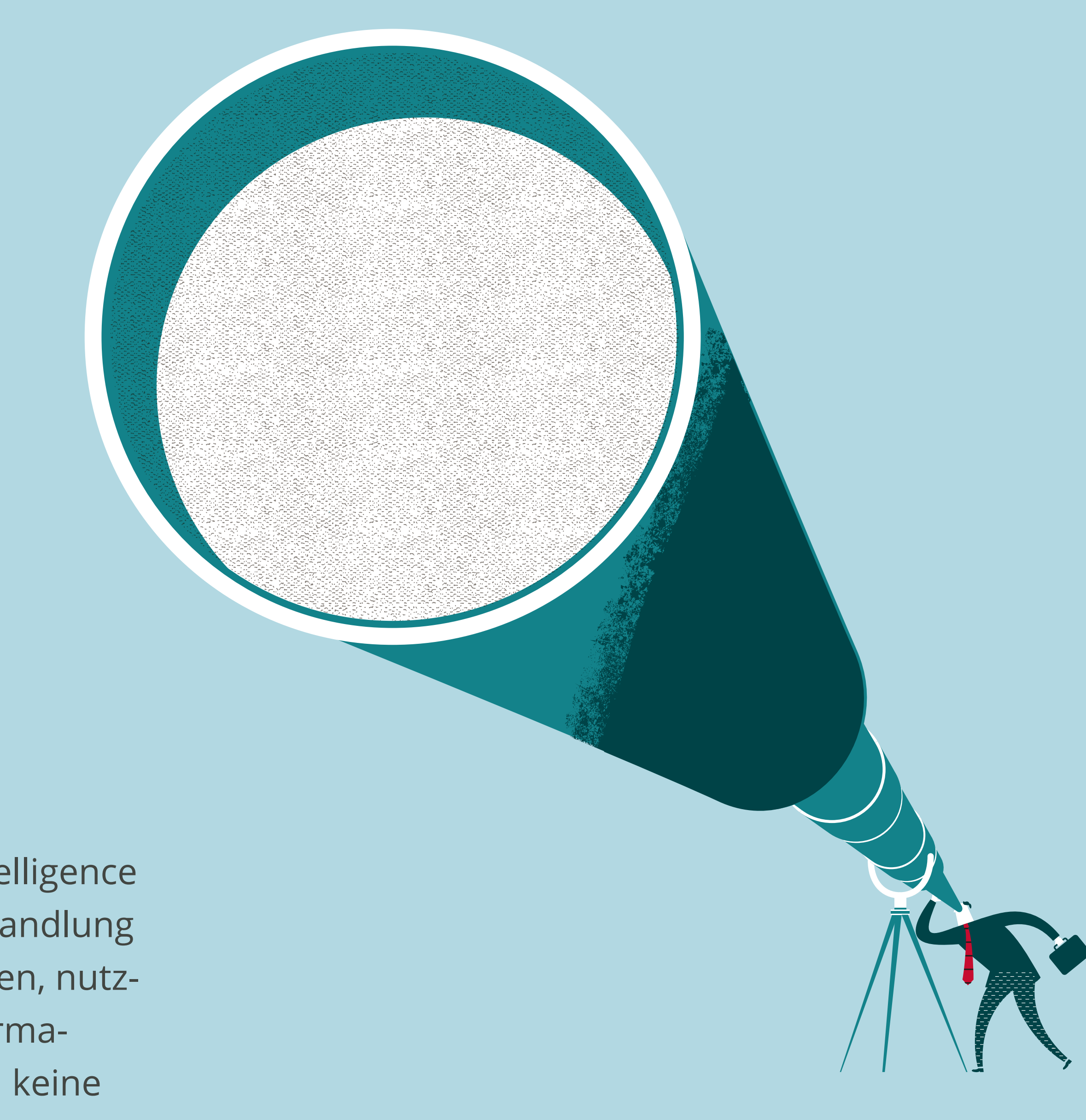

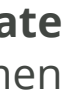

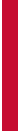

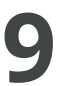

Mit dem **ABBYY Hot Folder** Tool können Sie ganz einfach "überwachte" Ordner einrichten, um eintreffende Geschäftsdokumente automatisch im Stapel verarbeiten zu lassen. Lokale, Netzwerk- und FTP-Ordner sowie Ordner in E-Mail-Postfächern können als Hot Folder für FineReader PDF Corporate konfiguriert werden. Sie können auch eigene One-click-Konvertierungsworkflows für gängige Aufgaben ganz nach Ihren Bedürfnissen bei der Dokumentenverarbeitung erstellen und diese dann mit Ihrer Arbeitsgruppe teilen.

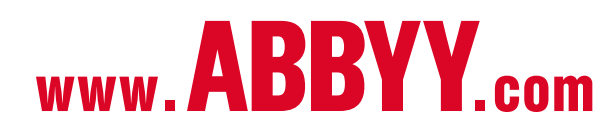

#### **STAPELVERARBEITUNG FÜR EINTREFFENDE DOKUMENTE – BEREIT WENN SIE ES SIND** #1 | MACHEN SIE JEDES DOKUMENT DURCHSUCHBAR UND INFORMATIONEN NUTZBAR

Verwaltungspersonal kann eintreffende Post und Faxe im Stapel umwandeln lassen und sie dann an die entsprechenden Teammitglieder verteilen.

PR-Angestellte können Berichte und Pressespiegel automatisch erstellen und Posteingangsverzeichnisse mit Artikeln, Präsentationen und anderen Dokumenten einrichten, um diese später

leichter zu finden und zu lesen.

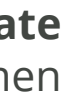

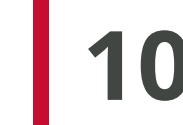

FineReader PDF Corporate lässt Sie Bilddokumente, wie z.B. Scans von Papierdokumenten, in tatsächlichen Text konvertieren, sodass Sie benötigte Informationen schneller finden und weiterbenutzen können.

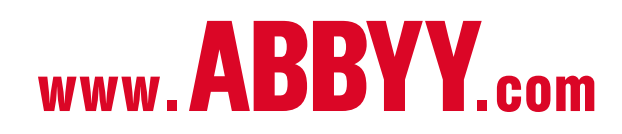

#### **KONVERTIEREN SIE SCHNELL UND EXAKT ALL IHRE DOKUMENTE – IN PAPIERFORM UND DIGITAL – IN DURCHSUCHBARE FORMATE** #1 | MACHEN SIE JEDES DOKUMENT DURCHSUCHBAR UND INFORMATIONEN NUTZBAR

- IT-Mitarbeiter können gedruckte technische Handbücher und andere Dokumentationen digitalisieren und für die Schnellsuche in einer Wissensdatenbank zur Verfügung stellen.
- Bibliotheken können Bücher und andere Veröffentlichungen einfacher barrierefrei zugänglich, durchsuchbar und für mehr Leser verfügbar machen.

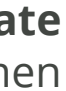

Mitarbeiter können Dokumente und Bilder mit Digitalkameras oder Mobilgeräten abfotografieren, wenn sie keinen Zugriff auf den Büroscanner haben. FineReader PDF Corporate korrigiert automatisch sogar Bilder in geringer Qualität und konvertiert sie mit hoher Genauigkeit in Text.

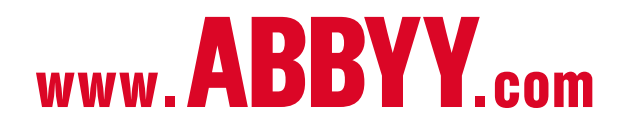

#### **ERFASSEN SIE PAPIERDOKUMENTE AUCH OHNE SCANNER** MACHEN SIE JEDES DOKUMENT DURCHSUCHBAR UND INFORMATIONEN NUTZBAR

- Juristische Mitarbeiter können Dokumente erfassen, wenn gerade kein Scanner verfügbar ist, wie im Gerichtssaal, in Bibliotheken oder in Büros von Geschäftspartnern.
	- Vertriebsmitarbeiter können im Außendienst Dokumente abfotografieren und die Texterkennung zu einem späteren Zeitpunkt durchführen.

## <span id="page-11-0"></span>**# 2 EXTRAHIEREN UND VER - WENDEN SIE INHALTE SCHNELLER WIEDER**

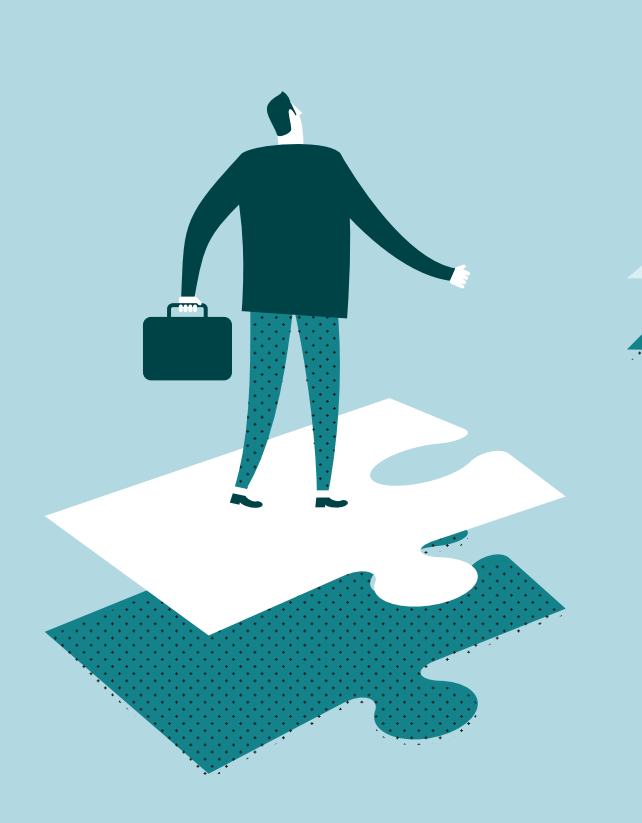

Ihre Angestellten übernehmen ständig Inhalte aus Geschäftsdokumenten, um sie mit anderen zu teilen oder an anderen Orten wiederzuverwenden, wie in Präsentationen oder Berichten. FineReader PDF Corporate erleichtert und beschleunigt diesen Prozess.

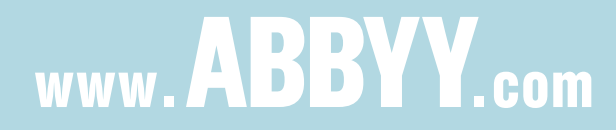

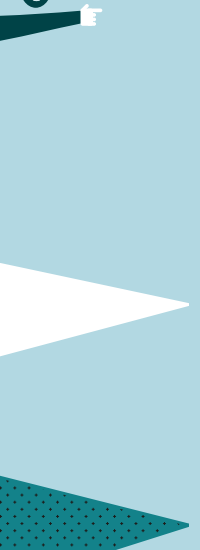

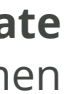

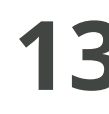

FineReader PDF Corporate erkennt Text mit einer Genauigkeit von bis zu 99.8%\*. So können Sie problemlos Elemente wie Tabellen, Diagramme, Bilder oder Text aus Dokumenten auswählen und kopieren. Es ist nicht nötig, das gesamte Dokument zu verarbeiten–wählen Sie einfach den Inhalt aus, den Sie kopieren möchten, und FineReader PDF extrahiert und erkennt ihn für Ihre sofortige Nutzung.

- Juristische Mitarbeiter können schnell Inhalte aus gescannten Rechtsdokumenten extrahieren. FineReader PDF Corporate erkennt sogar Zeilennummerierungen und behandelt sie getrennt vom Text. So können sie einfach aus konvertierten Dokumenten entfernt werden und/ oder werden nicht in neue Dokumente kopiert.
- - Buchhaltungspersonal kann Tabellen und Diagramme aus verschiedenen Finanzdokumenten kopieren und in Berichte und Präsentationen einfügen.

#### **EXTRAHIEREN SIE RELEVANTE BEREICHE AUS JEDEM DOKUMENT IM HANDUMDREHEN** #2 | EXTRAHIEREN UND VERWENDEN SIE INHALTE SCHNELLER WIEDER

\* Basierend auf internen Tests. Die Erkennungsgenauigkeit und Layoutübernahme können durch Faktoren wie z. B. Dokumentenqualität und Scaneinstellungen beeinflusst werden.

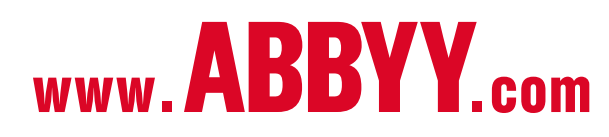

FineReader PDF Corporate bewahrt die Struktur und For matierung selbst höchst komplexer Dokumentenlayouts, einschließlich Text, Tabellen, Diagramme und Bilder – da durch können Sie das Dokument aktualisieren und wie derverwenden, auch wenn Sie das Original nicht mehr ha ben. Bestehende Dokumente können Sie zudem leicht in Microsoft® Word-Vorlagen umwandeln und in Word die Funktion "Änderungen nachverfolgen" zu nutzen.

www. ABBYY.com

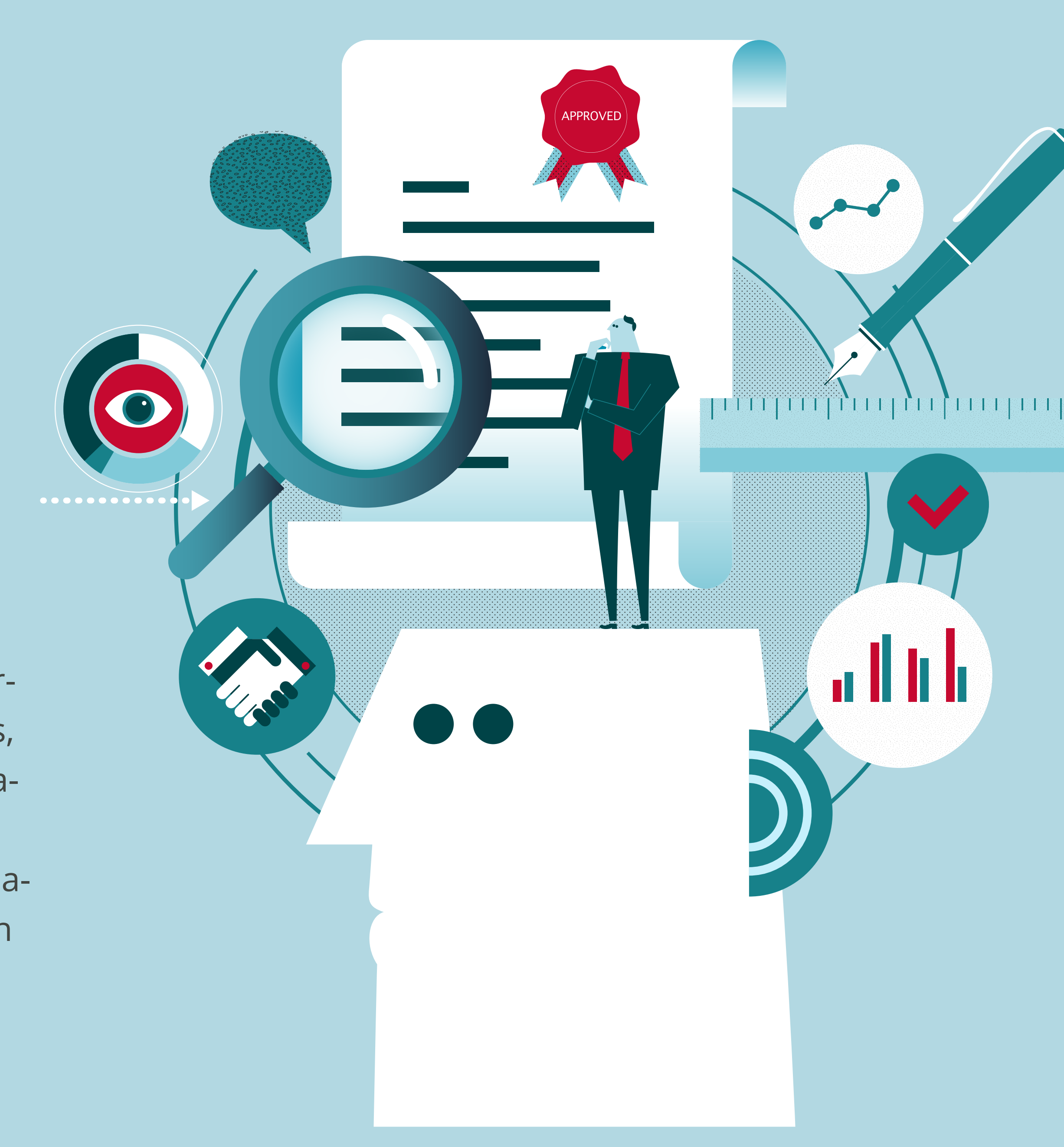

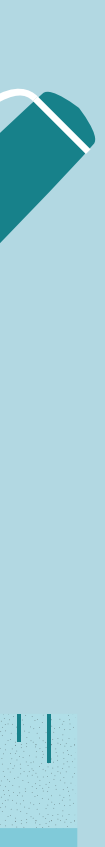

## <span id="page-13-0"></span>**# 3 BEARBEITEN UND AKTUALISIEREN SIE DOKUMENTE GANZ EINFACH**

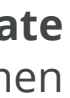

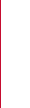

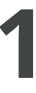

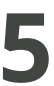

Machen Sie die Inhalte in jedem PDF oder anderen Bildformat vollständig bearbeitbar, sodass Sie diese einfach aktualisieren und ändern können.

### **MACHEN SIE DOKUMENTE VOLLSTÄNDIG BEARBEITBAR , UM SIE ZU AKTUALISIEREN UND WIEDERZUVERWENDEN**

#3 | BEARBEITEN UND AKTUALISIEREN SIE DOKUMENTE GANZ EINFACH

Sachbearbeiter, Kanzleiangestellte oder Personal in Rechtsabteilungen können Änderungen in Vertragsentwürfen ganz einfach vornehmen und Zusätze einfügen.

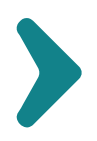

Teamwork für Marketingmitarbeiter wird noch einfacher, sie können Dokumente gemeinsam bearbeiten und aktualisieren.

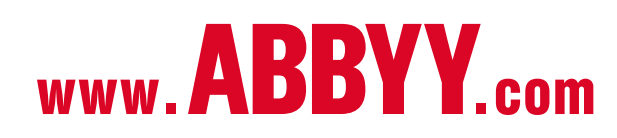

Hinterlassen Sie Kommentare und Überarbeitungen in PDF-Dokumente um die Zusammenarbeit mit Ihren Kollegen zu vereinfachen.

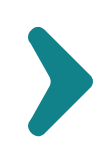

Redakteure können sofort alle Änderungen der letzten Überarbeitungsrunde sehen und sparen Zeit, indem sie sich darauf konzentrieren, was neu ist.

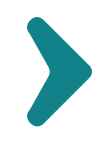

Jedes Teammitglied kann schnell überblicken, wie das gemeinsam bearbeitete Dokument über die Zeit verändert wurde.

#### **Anwendungsbeispiele: Anwendungsbeispiele:**

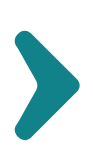

## <span id="page-15-0"></span>**# 4 TEILEN SIE SICHERER**

Viele Unternehmensdokumente enthalten vertrauliche Informationen. FineReader PDF Corporate hilft Ihnen dabei, diese Informationen zu schützen.

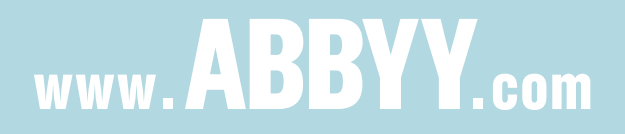

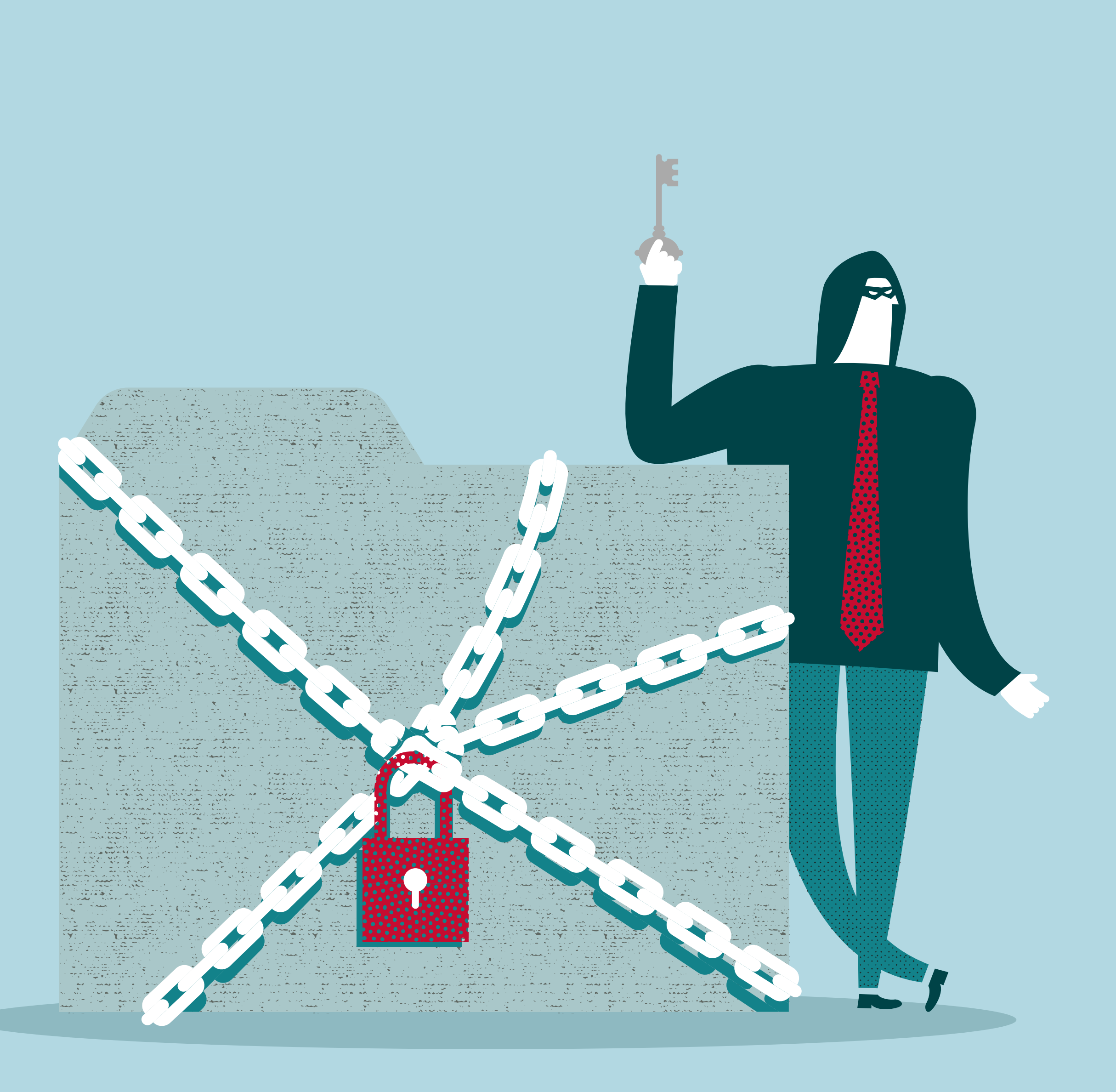

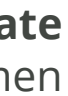

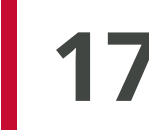

Es dauert nur Sekunden, sensiblen Text oder andere Inhalte aus Ihren digitalen Dokumenten zu entfernen (Schwärzen und Entfernen), bevor Sie sie teilen.

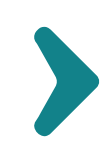

Fügen Sie Dokumenten Passwörter und Verschlüsselungen hinzu, um deren Inhalt zu schützen.

Mitarbeiter der Personalabteilung können Namen und andere identifizierende Informationen von Angestellten aus Vorfallsberichten, Mitarbeiter-Bewertungen und anderen sensiblen Dokumenten entfernen.

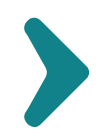

#### **ENTFERNEN SIE VERTRAULICHE INHALTE** #4 | TEILEN SIE SICHERER #4 | TEILEN SIE SICHERER

## **SCHÜTZEN SIEIHRE DOKUMENTE**

Juristische Mitarbeiter können Namen und andere vertrauliche Informationen aus Dokumenten entfernen, bevor sie diese an Dritte schicken.

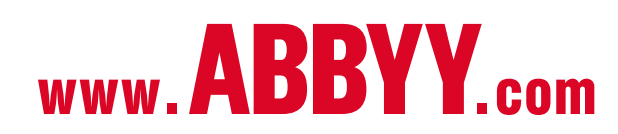

Mitarbeiter im Business Development können Dokumente und Informationen mit potenziellen Partnern und Akquisitionszielen sicher austauschen.

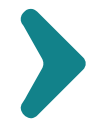

Ingenieure können Dokumenten, die Produktspezifikationen, Roadmaps und geistiges Eigentum jeglicher Art enthalten, eine zusätzliche Sicherheitsebene hinzufügen.

#### **Anwendungsbeispiele: Anwendungsbeispiele:**

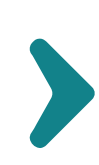

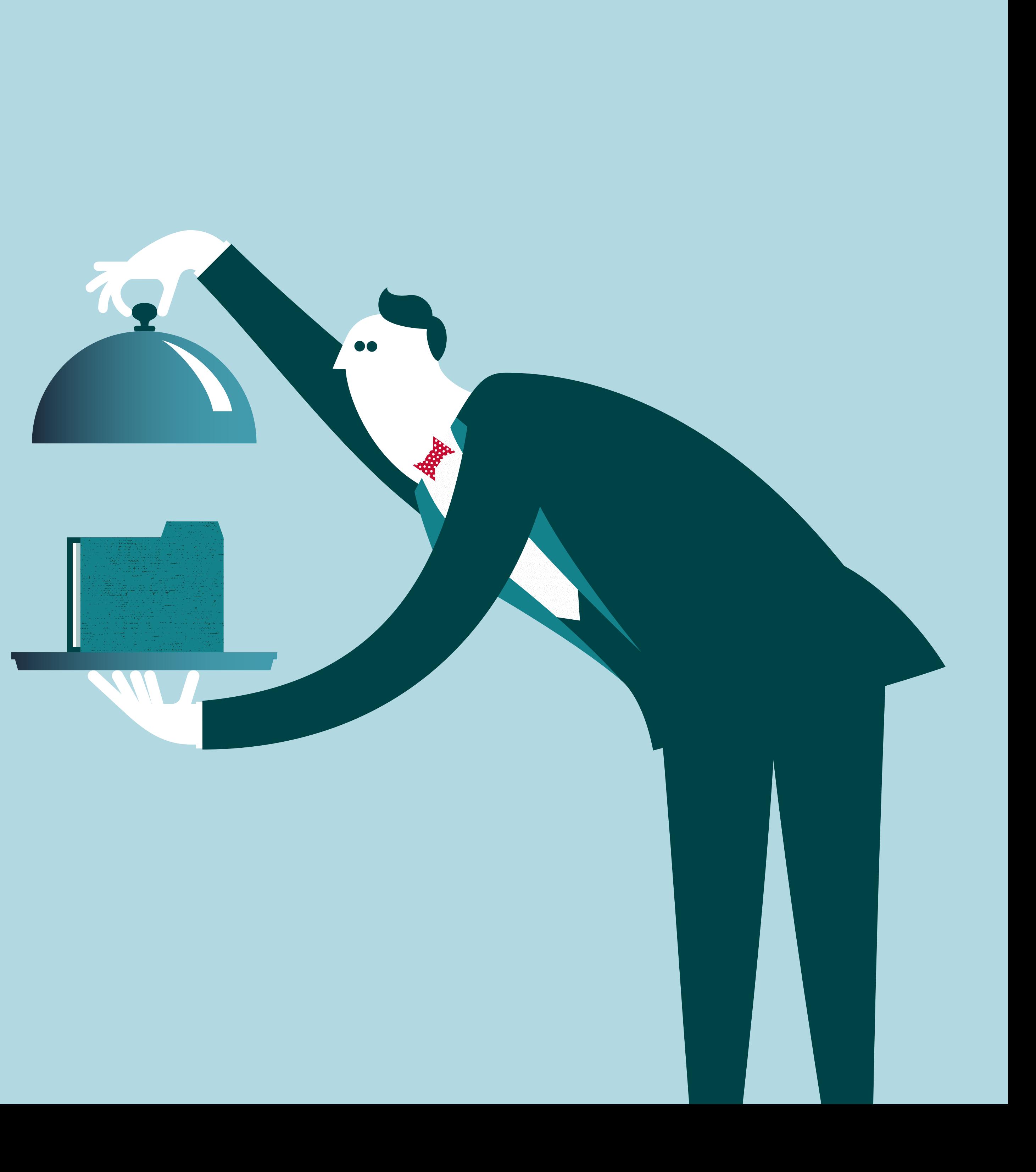

## <span id="page-17-0"></span>**# 5 ARCHIVIEREN SIE MÜHELOS**

FineReader PDF Corporate hilft Ihnen dabei, Unternehmensdokumente ordentlich und rechtssicher aufzubewahren, sodass Sie zu einem zukünftigen Zeitpunkt einfach darauf zugreifen und Bezug nehmen können.

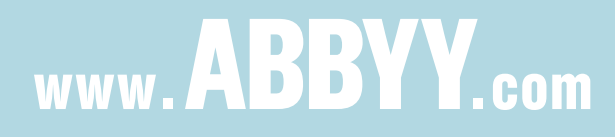

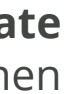

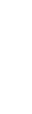

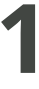

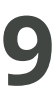

So können Sie Daten für die Nutzung in anderen Projekten später abrufen. Sie können nie wissen, wann Sie Inhalte für andere Dokumente, Präsentationen und Berichte noch brauchen werden.

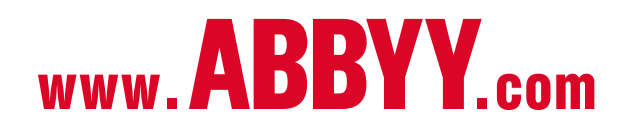

Content Manager und Marketingmitarbeiter können relevante Informationen zu bereits behandelten Themen recherchieren und für die schnelle Erstellung neuer Materialien heranziehen.

### **MACHEN SIE ALL IHRE INHALTE VOLL DURCHSUCHBAR UND EXTRAHIERBAR**

#5 | ARCHIVIEREN SIE MÜHELOS

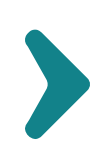

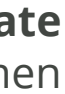

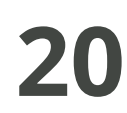

Das PDF/A-Format stellt sicher, dass Dokumente vollkommen eigenständig bleiben, mit allen notwendigen Informationen für die korrekte Anzeige des Dokuments – einschließlich Links und Informationen zu Schriftarten und Farben – eingebettet in der Datei.

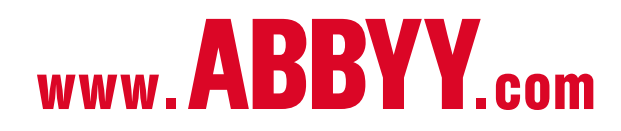

- 
- Jede Abteilung kann ihre Dokumente sicher archivieren – von juristischen Fallakten über Marketingplänen bis hin zu Finanzberichten – für spätere Bezugnahme, eine Betriebsprüfung oder zur Inspiration.
- 

Gut archivierte Dokumentationen, Artikel und spezielle Informationen lassen sich viel leichter auffinden und rückverfolgen. Datumskennzeichnungen für die Dokumente ermöglichen deren systematische periodische Überprüfung, um die Datenverlässlichkeit zu gewährleisten.

### **SPEICHERN SIE IHRE DOKUMENTE IM PDF/A - FORMAT FÜR DIE RECHTSSICHERE LANGZEITARCHIVIERUNG**

#### #5 | ARCHIVIEREN SIE MÜHELOS

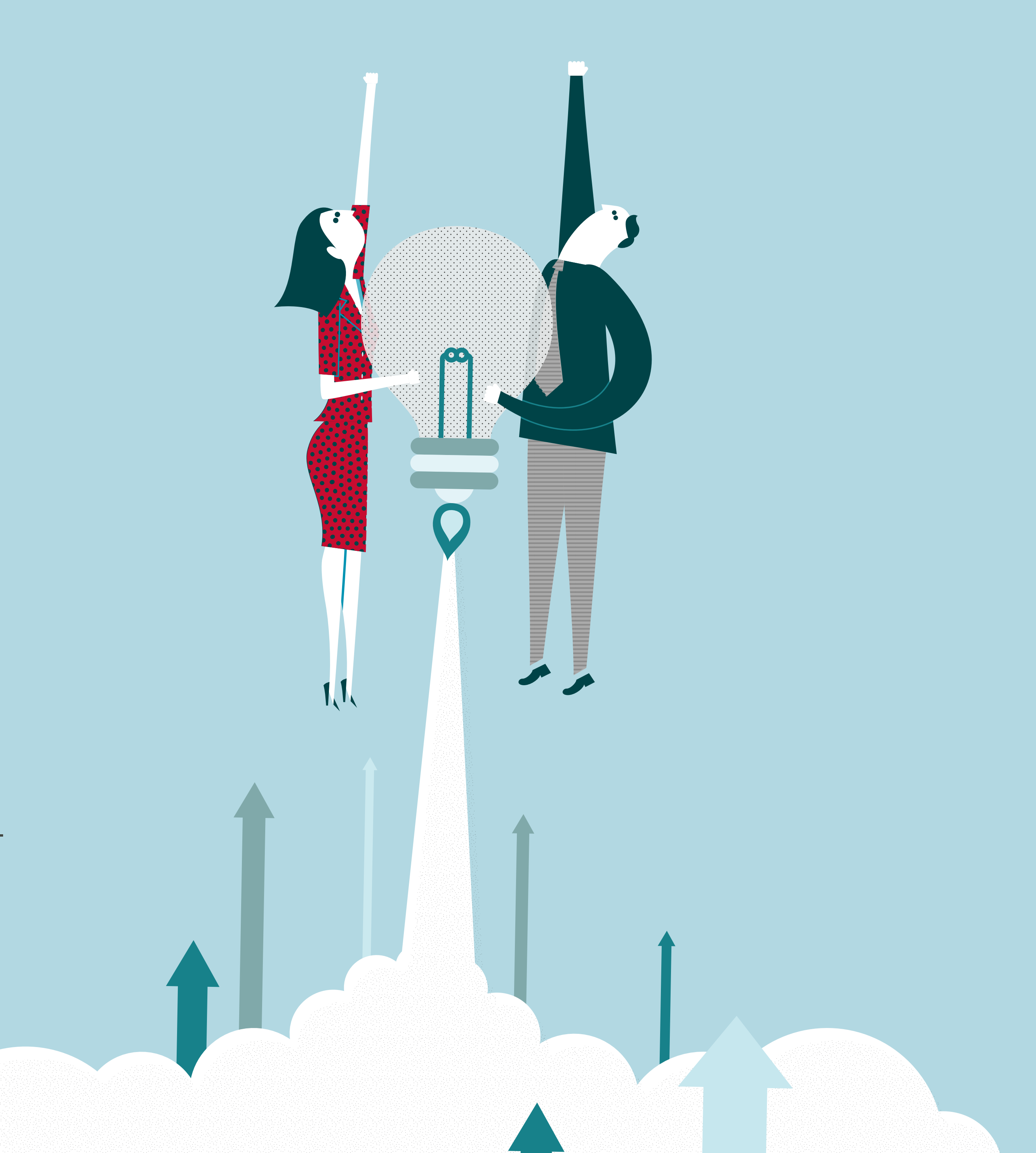

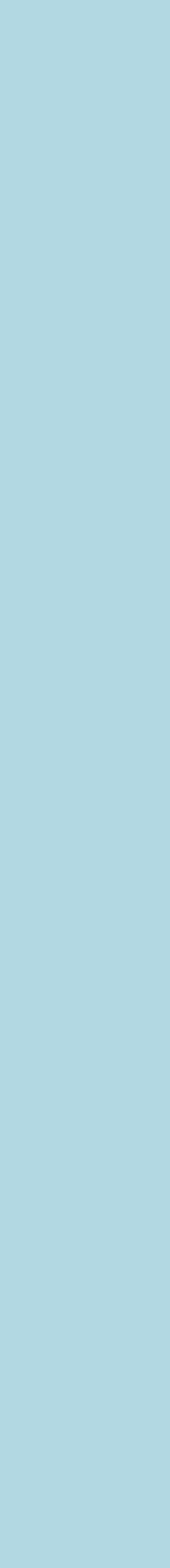

## <span id="page-20-0"></span>**# 6 DURCH VOLUMEN - LIZENZIERUNG KOSTEN REDUZIEREN UND EFFIZIENZ STEIGERN**

Für die Installation in mittelgroßen bis großen Unter nehmen bietet ABBYY kosteneffiziente Volumenlizenzie rungsoptionen mit attraktiven Mengenrabatten, sodass Sie FineReader Ihrem gesamten Unternehmen zur Verfügung stellen können.

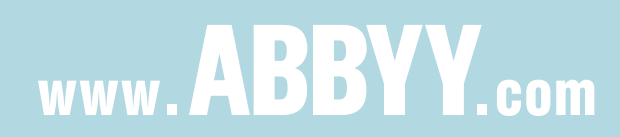

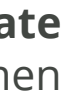

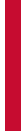

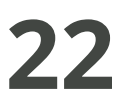

#### **Kostenloser technischer Support**

Registrierte Nutzer von FineReader PDF Corporate erhalten kostenlosen technischen Support. Dadurch erhalten Ihre Mitarbeiter Unterstützung, wann immer sie diese brauchen.

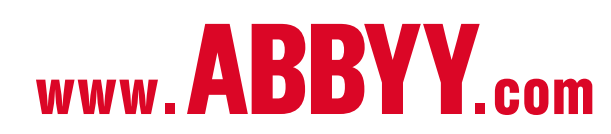

#### **Volumenlizenzen per Seat**

Ideal für Unternehmen jeder Größe mit dezentralen oder LAN-Netzwerken. Dieser Lizenztyp erlaubt die Installation und Nutzung der Software auf einem bestimmten Arbeitsplatz (Lizenzierung pro Arbeitsplatz). Diese Lizenzierung unterstützt Roll-out-Installation mit einem einzelnen Lizenzschlüssel.

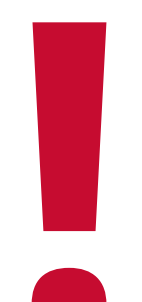

#### **Volumenlizenzen Concurrent**

Ideal für kleine bis mittlere Unternehmen oder Arbeitsgruppen innerhalb eines Unternehmens, das LAN nutzt. Concurrent-Lizenzen können auf einer beliebigen Anzahl an Workstations installiert werden, aber die Anzahl gleichzeitiger Nutzer ist durch die Anzahl erworbener Lizenzen begrenzt. Das Lizenzmanager-Tool macht das Zuweisen, Hinzufügen, Entfernen und Überwachen der Lizenzen schnell und einfach.

### **VERFÜGBARE LIZENZTYPEN**

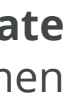

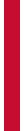

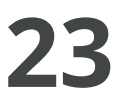

## <span id="page-22-0"></span>**WAS FÜR UNTERNEHMEN NUTZEN FINEREADER PDF CORPORATE?**

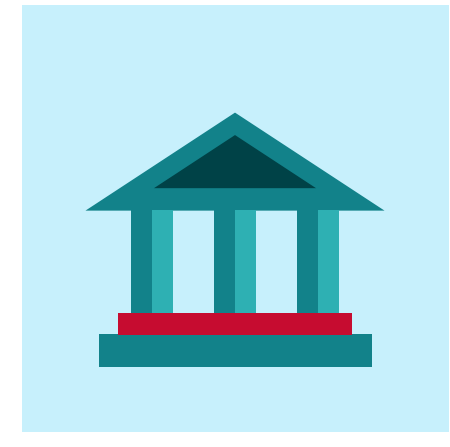

#### **Regierungsorganisationen** nutzen

FineReader PDF Corporate für die Texterkennung von Papier- und digitalen Dokumenten, um aus ihnen Textauszüge zur Weiterverarbeitung zu erstellen oder sie digital zu archivieren.

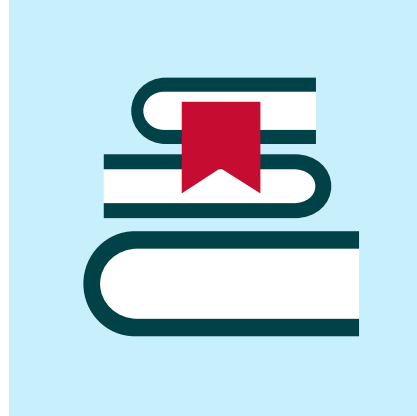

**Anwaltskanzleien und Rechtsabteilungen** nutzen FineReader PDF Corporate, um Dokumente zu durchsuchen und zu teilen und für eDiscovery vorzubereiten.

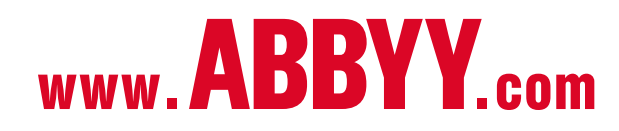

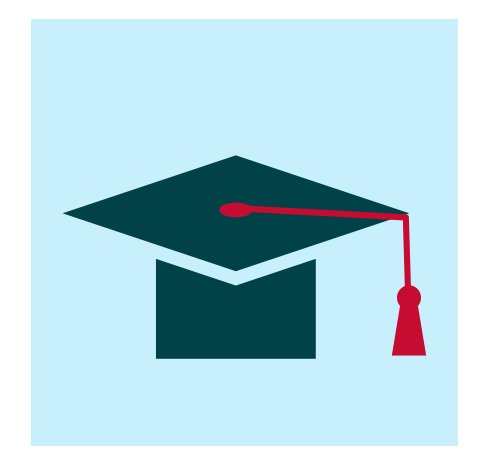

**Bildungseinrichtungen** nutzen FineReader PDF Corporate, um Forschungsarchive zu digitalisieren, Bücher in barrierefreie Formate zu konvertieren und Publikationen zu elektronischen Bibliotheken hinzuzufügen.

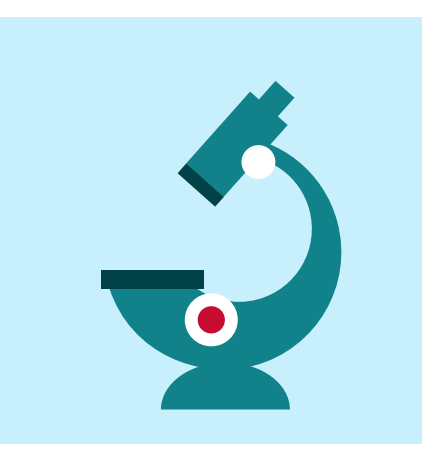

**Pharma- und Gesundheitsunternehmen** nutzen FineReader PDF Corporate, um Materialien aus unterschiedlichen Dokumentenquellen für die Forschung zu sammeln.

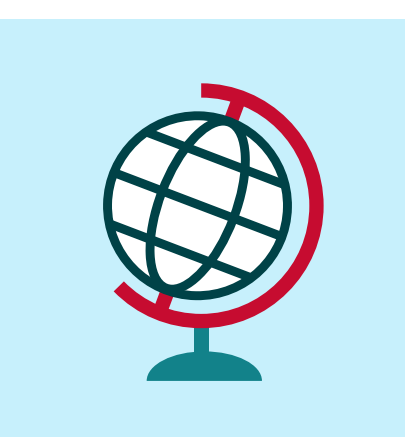

**Übersetzungsagenturen** nutzen FineReader PDF Corporate, um mehrsprachige Inhalte vor dem Übersetzen durchsuchbar und bearbeitbar zu machen.

Mit der herausragenden Genauigkeit bei der Texterkennung und Funktionen für die Stapelkonvertierung ist FineReader PDF Corporate die ideale Lösung für Unternehmen, die tagtäglich mit exakten Informationen arbeiten müssen.

Wenn Sie sich eine vielseitige Software wünschen, die all Ihnen Anforderungen an ein Produktivitätstool für Dokumente gerecht wird, kontaktieren Sie uns noch heute und testen Sie diese diese unglaublich leistungsfähige und gleichzeitig einfach zu bedienende Software selbst.

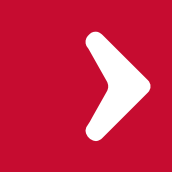

© 2019 ABBYY Production LLC. ABBYY, FineReader und ABBYY FineReader sind eingetragene Warenzeichen oder Warenzeichen von ABBYY Software Ltd., (ein) Logo(s) oder (ein) Produktname(n) der ABBYY Group und dürfen nicht ohne vorherige schriftliche Genehmigung ihrer jeweiligen Eigner verwendet werden. Alle anderen Warenzeichen sind das alleinige Eigentum ihrer jeweiligen Inhaber. #10492

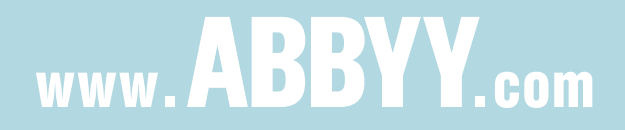

## <span id="page-23-0"></span>**ERFAHREN SIE MEHR**

#### **[Kostenlose Testversion herunterladen](https://www.abbyy.com/de-de/lp/finereader15-download-free-trial/?utm_source=asset&utm_medium=pdf&utm_campaign=finereader-pdf-six-ways-to-unlock-efficiency-ebook-en&utm_content=de)**